## **getServices - SetProjectParam Request Message**

<message\_body>

<pm:set\_project\_param id="ASTH">

<param datatype="I" name="IRB\_Number">2008P00345</param>

</pm:set\_project\_param>

</message\_body>

A **setProjectParam** message is sent by a client application or another cell service to add a project parameter to the PM cell. The project needs to exist prior to calling this service. If the id attribute is specified the record will be updated.

The domain, username, and password are sent in the header of the message so it does not need to be sent separately in the <message\_body>.

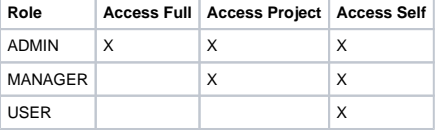